Centówka.

W kartotece asortymentowej mam produkt, jest to Sok 0,5 Litra, jednostka magazynowania tego asortymentu to szt. domyślna cena sprzedaży to 2,46 brutto jest to cena za 0,5 litra.

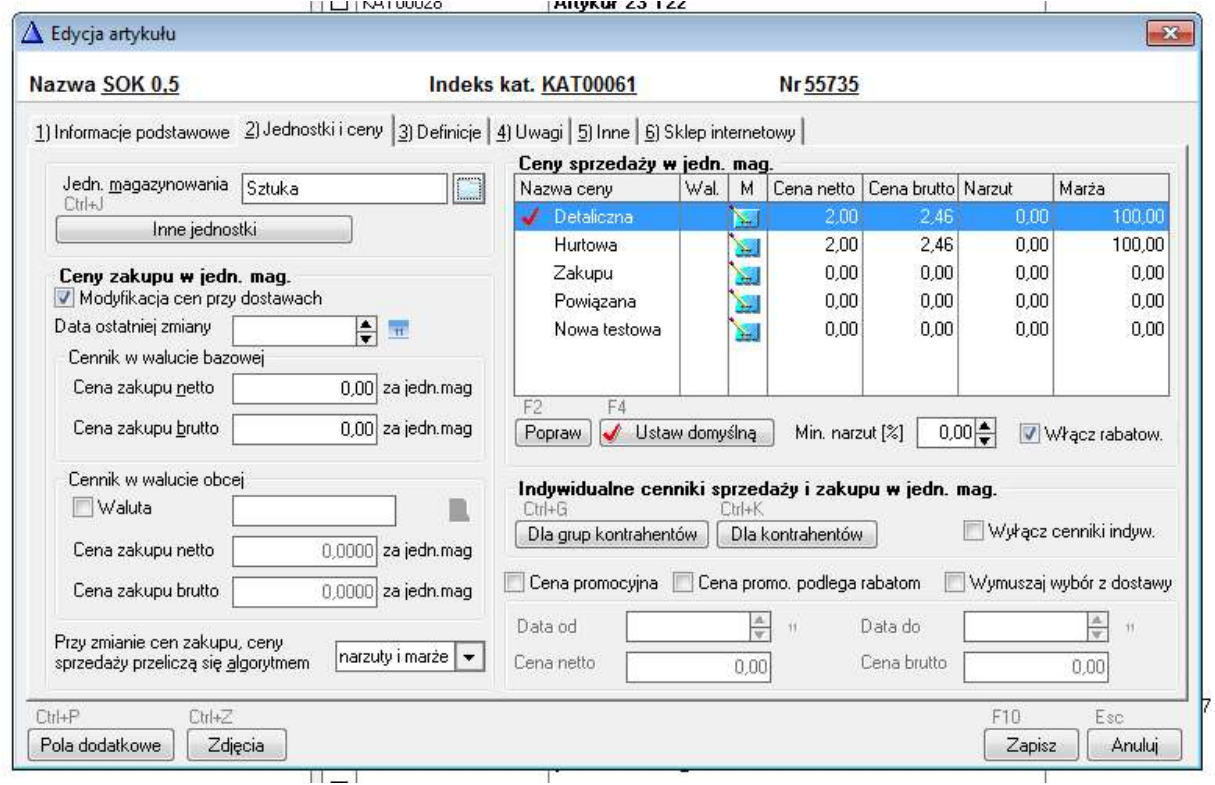

W innych jednostkach dodaję jednostkę referencyjną dla tego produktu, przelicznik dla tej jednostki wpisuje 2 szt. co będzie oznaczało litr soku.

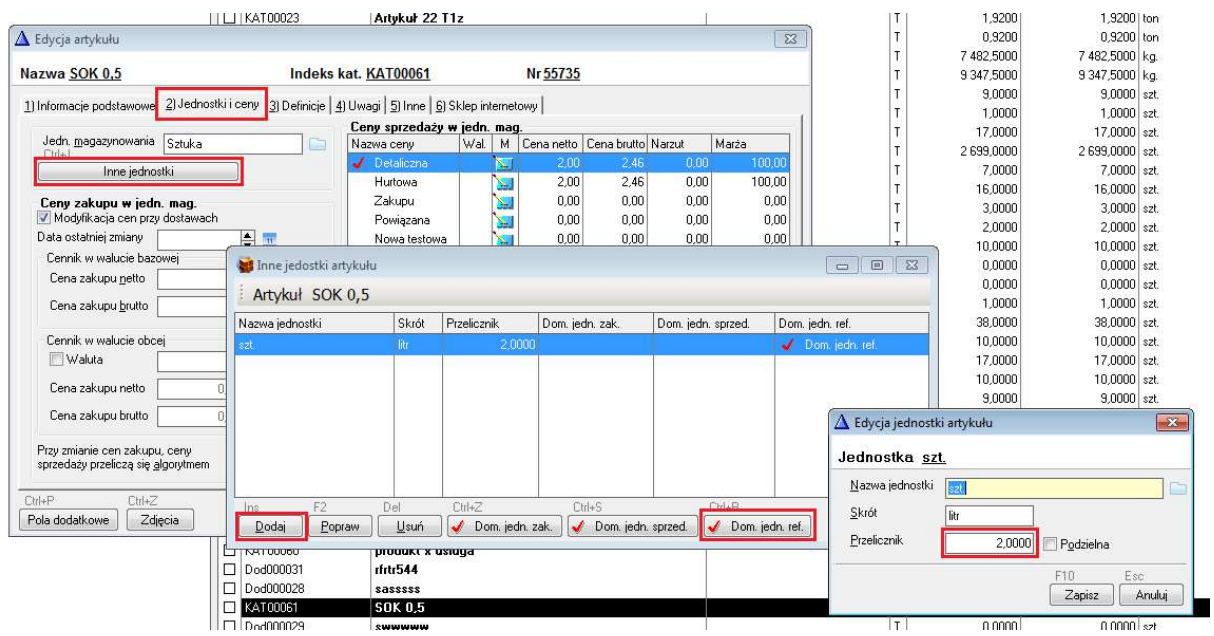

Następnie w konfiguracji etykiety dodatkowo dodaję pole "Cena za jednostkę podstawową" – cena będzie ściągana po przeliczeniu domyślnej jednostki referencyjnej.

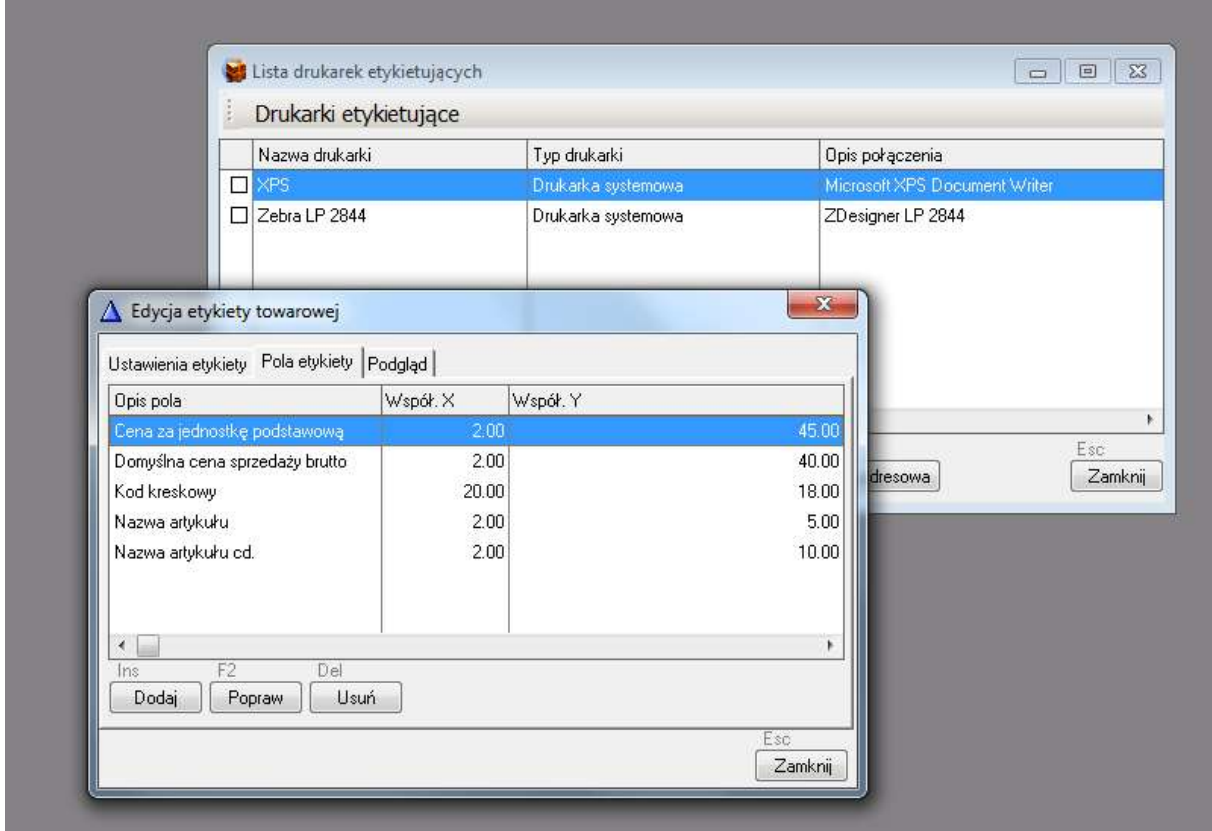

Na etykiecie będą widoczne dwie ceny, domyślna cena sprzedaży artykułu za sok 0,5 litra, i cena za litr.

F.

SOK 0,5

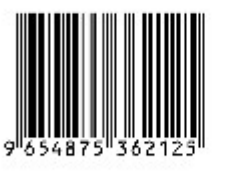

 $2,46$ 4.92